## Tema: **AMPLIFICAREA SEMNALELOR BIOMEDICALE**.

## **I. Studierea amplificatorului diferențial.**

1) Alegeți un amplificator operațional (Ex. LM358, TL082) și două perechi de rezistențe și asamblați pe baza unei plăci BreadBoard, sau într-un program de simulare precum Multisim, amplificatorul diferențial bazat pe un amplificator operațional, astfel încât  $R1 = R2$  (penstru simulare:  $R1 = R2 \pm 5$  %)

 $R3 = R4$  (penstru simulare:  $R3 = R4 \pm 5$  %)

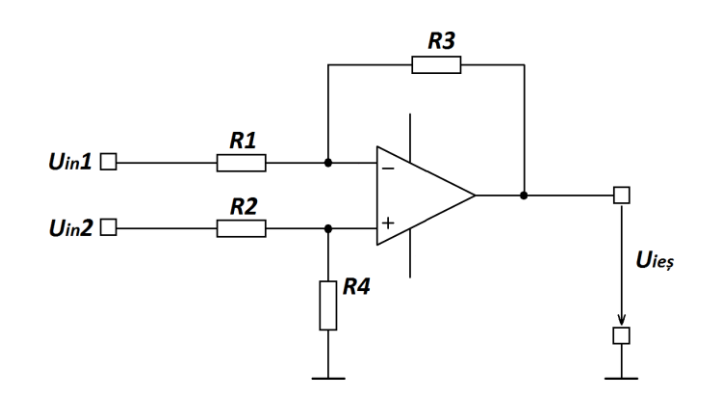

- 2) Conectați între întrările *Uin1* și *Uin2* ieșirea unui generator și măsurați semnalul de ieșire cu ajutorul unui osciloscop.
- 3) Aplicați de la generator un semnal sinusoidal cu amplitudinea Vârf Vârf egală cu 100 mV și frecvența de 10 Hz.
- 4) Măsurați coeficientul de amplificare ca valoarea tensiunii de ieșire raportată la valoarea de tensiune aplicată de la generator, din formula:

$$
K_U = \frac{U_{\text{ies}}}{U_{\text{gen}}}
$$

- 5) Modificați concomitent valoarea rezistențelor R1 și R2, cu respectarea condiției R1 = R2 și măsurați valoarea coeficientului de amplificare în fiecare caz.
- 6) Puteți utiliza tabelul de mai jos pentru a introduce datele măsurate:

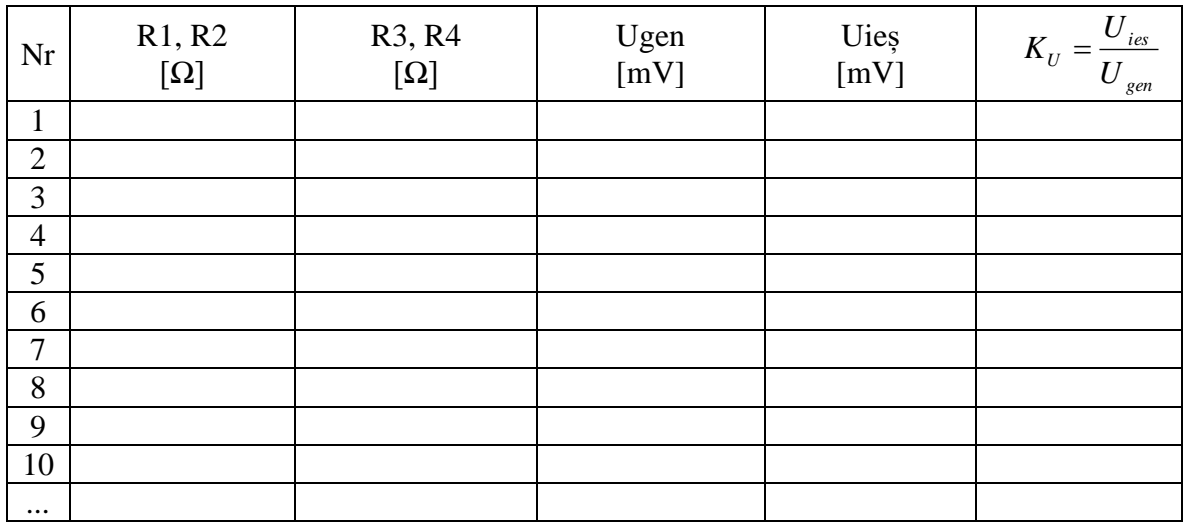

- 7) Reprezentați grafic dependența  $K_U = f(R1, R2)$ .
- 8) Aplicați semnalul de la generator concomitent la ambele intrări ale amplificatorului diferențial.
- 9) Configurați generatorul să genereze un semnal sinusoidal cu amplitudinea de 1 V vârfvârf și frecvența de 10 Hz.
- 10) Măsurați cu ajutorul osciloscopului semnalul de la ieșire și determinați coeficientul de rejecție a semnalelor de mod comun din relația:

$$
CMRR = 20 \cdot \log \left| \frac{U_{\text{ies}}}{U_{\text{gen}}}\right|, [dB]
$$

 $\mathbb{R}^2$ 

11) Modificați valorile rezistențelor din circuit astfel încât R1 = R2 și R3 = R4. Repetați încă odată punctul de mai sus.

## **II. Studierea amplificatorului de instrumentație pe bază de 3 amplificatoare operaționale.**

1) Alegeți un tip de amplificator operațional (Ex. LM358, TL082), o rezistență ce va seta coeficientul de amplificare în tensiune și trei perechi de rezistențe și asamblați pe baza unei plăci BreadBoard, sau într-un program de simulare precum Multisim, amplificatorul de instrumentație construit pe baza a trei amplificatoare operaționale, astfel încât:

 $R1_{de\, sus} = R1_{de\,jos}$  (penstru simulare:  $R1_{de\,sus} = R1_{de\,jos} \pm 5\%$ )  $R2_{de\, sus} = R2_{de\,ios}$  (penstru simulare:  $R2_{de\, sus} = R2_{de\,ios} \pm 5\%$ )

 $R3_{de\, sus} = R3_{de\,ios}$  (penstru simulare:  $R3_{de\, sus} = R3_{de\,ios} \pm 5\%$ )

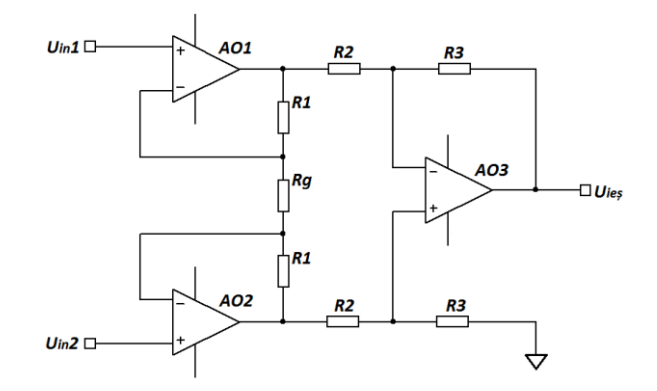

- 2) Conectați între întrările *Uin1* și *Uin2* un generator de semnale și măsurați semnalul de ieșire cu ajutorul unui osciloscop.
- 3) Aplicați de la generator un semnal sinusoidal cu amplitudinea Vârf Vârf egală cu 100 mV și frecvența de 10 Hz.
- 4) Măsurați coeficientul de amplificare ca fiind valoarea tensiunii de ieșire raportată la valoarea de tensiune aplicată de la generator, din formula:

$$
K_U = \frac{U_{\text{ies}}}{U_{\text{gen}}}
$$

- 5) Modificați valoarea rezistenței Rg și determinați valoarea coeficientului de amplificare în fiecare caz.
- 6) Puteți utiliza tabelul de mai jos pentru a introduce datele măsurate:

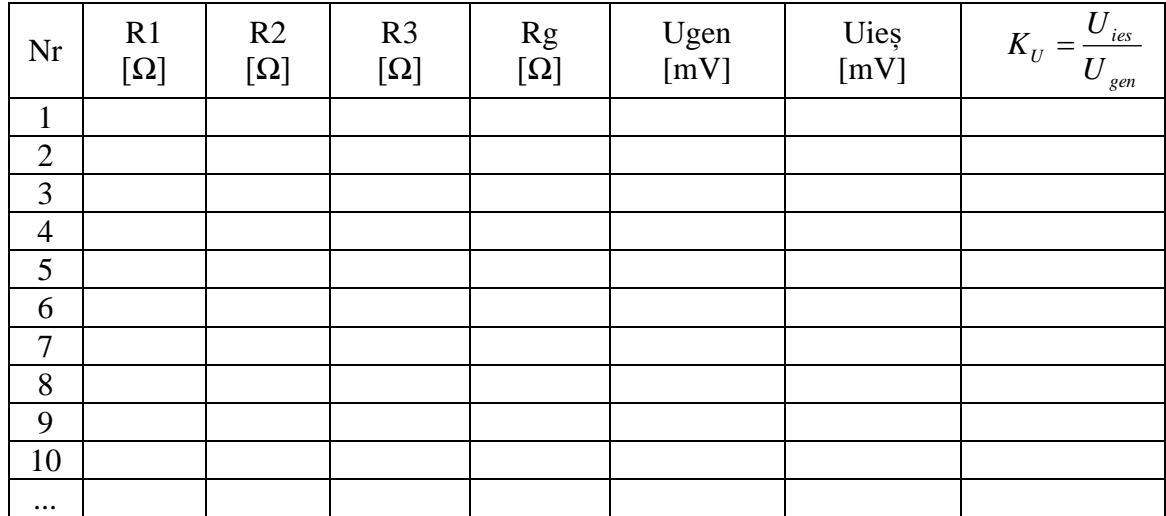

- 7) Reprezentați grafic dependența  $K_U = f(Rg)$ .
- 8) Aplicați semnalul de la generator concomitent la ambele intrări ale amplificatorului de instrumentație.
- 9) Configurați generatorul să genereze un semnal sinusoidal cu amplitudinea de 1 V vârfvârf și frecvența de 10 Hz.
- 10) Măsurați cu ajutorul osciloscopului semnalul de la ieșire și determinați coeficientul de rejecție a semnalelor de mod comun din relația:

$$
CMRR = 20 \cdot \log \left| \frac{U_{\text{ies}}}{U_{\text{gen}}}\right|, [dB]
$$

11) Modificați valorile rezistențelor din circuit astfel încât  $R1_{de\, sus} = R1_{de\,jos}$ ,  $R2_{de\, sus} = R2_{de\,jos}$ și R3de sus = R3de jos. Repetați încă odată punctul de mai sus.

## **III. Studierea amplificatorului de instrumentație.**

1) Alegeți un amplificator de instrumentație (Ex. AD620, INA128) și o rezistență și asamblați pe baza unei plăci BreadBoard, sau într-un program de simulare precum Multisim, amplificatorul de instrumentație.

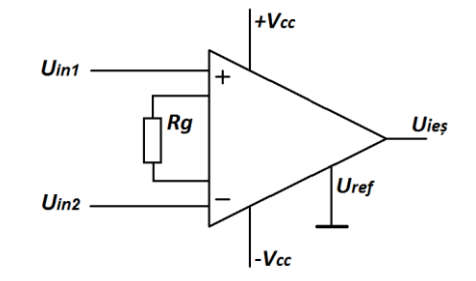

- 2) Conectați între întrările *Uin1* și *Uin2* ieșirea unui generator și măsurați semnalul de ieșire cu ajutorul unui osciloscop.
- 3) Aplicați de la generator un semnal sinusoidal cu amplitudinea Vârf Vârf egală cu 100 mV și frecvența de 10 Hz.
- 4) Măsurați coeficientul de amplificare ca fiind valoarea tensiunii de ieșire raportată la valoarea de tensiune aplicată de la generator, din formula:

$$
K_U = \frac{U_{\text{ies}}}{U_{\text{gen}}}
$$

- 5) Modificați valoarea rezistenței Rg și măsurați valoarea coeficientului de amplificare în fiecare caz.
- 6) Puteți utiliza tabelul de mai jos pentru a introduce datele măsurate:

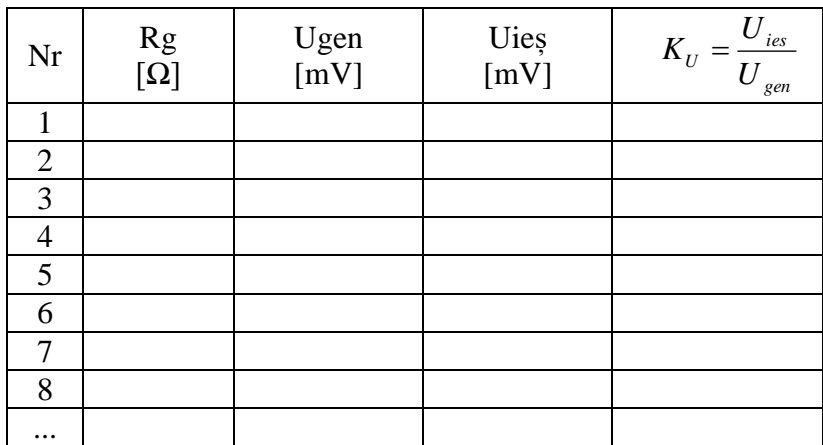

- 7) Reprezentați grafic dependența  $K_U = f(Rg)$ .
- 8) Aplicați semnalul de la generator concomitent la ambele intrări ale amplificatorului de instrumentație.
- 9) Configurați generatorul să genereze un semnal sinusoidal cu amplitudinea de 1 V vârfvârf și frecvența de 10 Hz.
- 10) Măsurați cu ajutorul osciloscopului semnalul de la ieșire și determinați coeficientul de rejecție a semnalelor de mod comun din relația:

$$
CMRR = 20 \cdot \log \left| \frac{U_{\text{ies}}}{U_{\text{gen}}}\right|, [dB]
$$